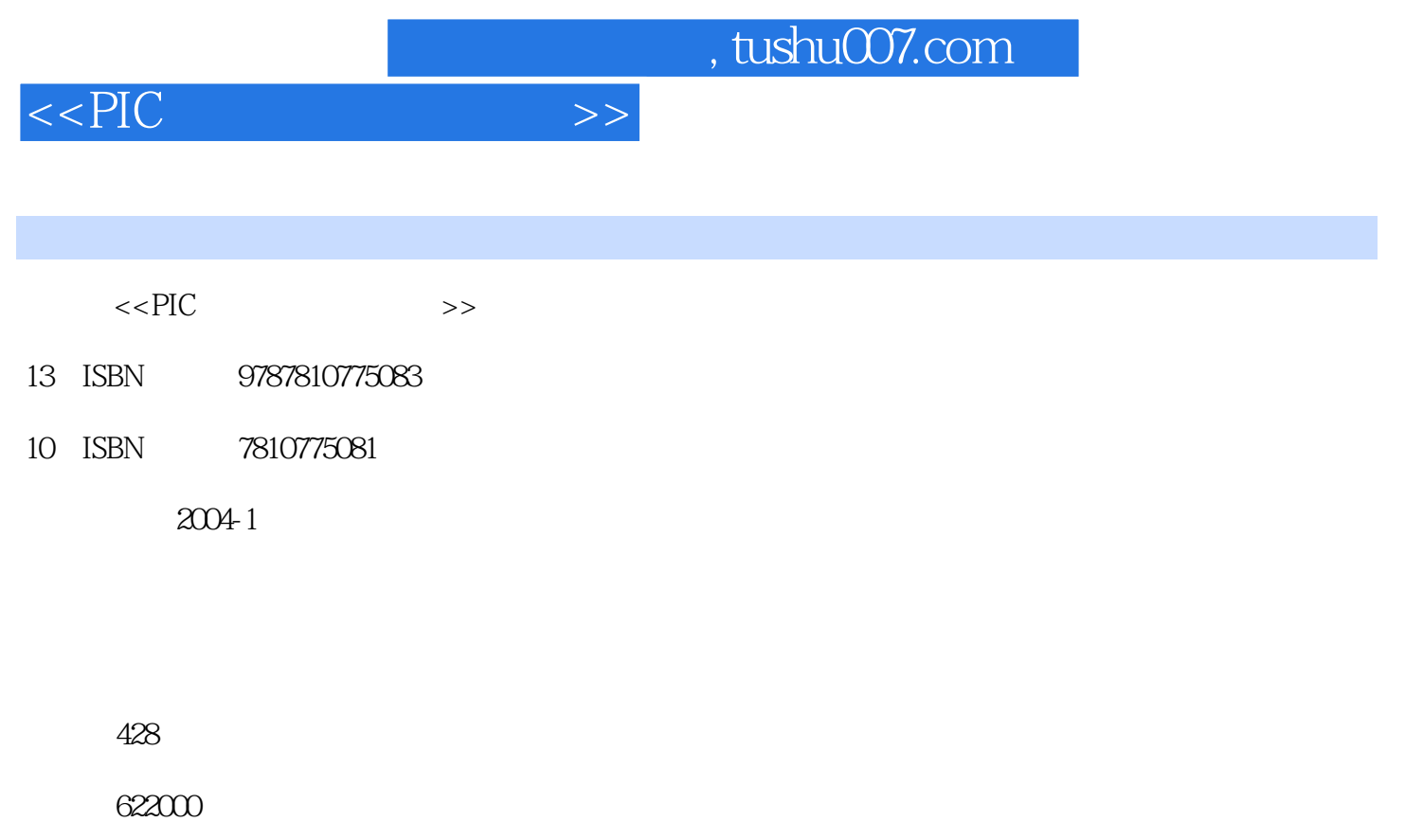

extended by PDF and the PDF

更多资源请访问:http://www.tushu007.com

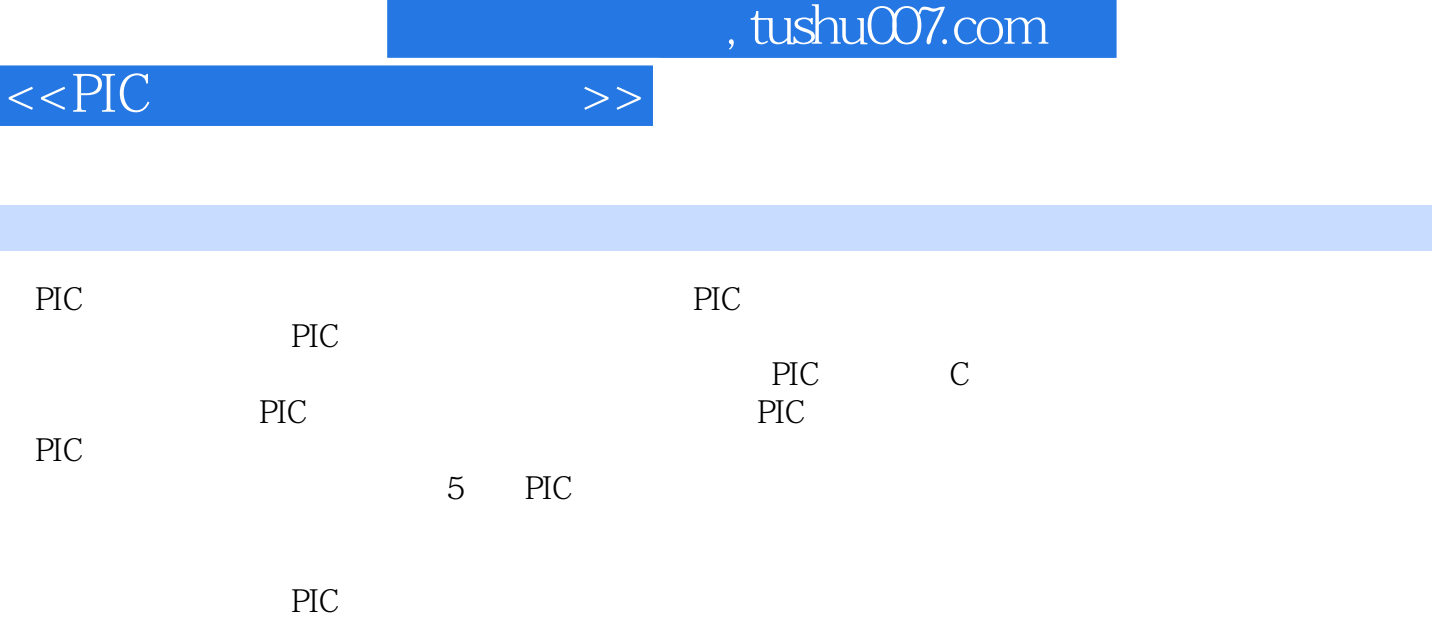

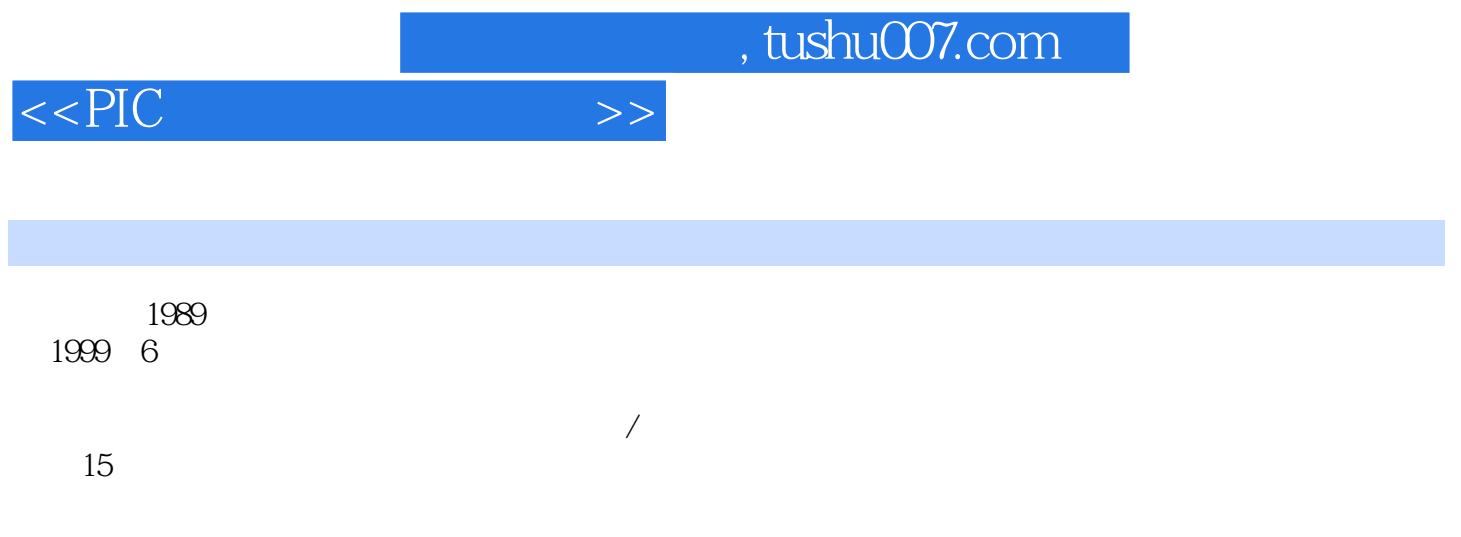

*Page 4*

 $\frac{1}{\sqrt{1-\frac{1}{2}}}\sinh(0.07)$ 

1 PIC 1.1 Microchip 1.2 PIC 1.2 1  $1.22$  1.2.3  $1.23$  1.2.4  $1.3$  PIC  $1.31$   $1.32$   $1.33$   $1.34$  $1.4$  PIC  $1.41$   $1.42$   $1.5$ PIC 1.5.1 PIC 1.5.2 PIC  $1.6$  PIC 1.6.1  $1.61$  $1.63$   $1.64$   $2$  PIC  $2.1$  PIC 2.1.1 2.1.2 2.1.3 RC 2.1.4 RC 2.1.5  $2.2$  PIC  $2.21$  POR  $2.22$  BOR BOD 2.2.3 2.2.4 2.2.5 2.3 PIC 2.4 PIC  $25$ PIC 3.1 MPLAB?IDE 3.1.1 MPLAB?IDE 3.1.2 MPLAB?IDE 3.1.3 MPLAB?IDE 3.1.4 MPLAB?IDE 3.2 MPASMTM 3.2.1 MPASM 3.2.2 MPASM 3.2.3 MPASM 3.2.4 MPASM 3.2.5 MPASM 3.2.6 3.2.7 IDE MPASM 4 PIC 4.1  $MPLAB: SIM \, 4.1.1$   $4.1.2$   $4.1.3$  $41.4$   $41.5$   $41.6$   $41.7$ 4.1.8 4.2 MPLAB?ICD2 4.2.1 ICD2  $422$ ICD2 $423$ ICD2 $423$ ICD2 4.25 MPLAB?IDE ICD2 4.2.6 ICD2 4.2.7 ICD2 4.2.7 4.2.8 ICD2 4.3 MPLAB7ICE2000 4.3.1 ICE2000 4.3.2 ICE2000  $433$ ICE2000  $434$  ICE2000  $435$ ICE2000 4.3.6 ICE2000 4.3.7 ICE2000 4.3.8 ICE2000 4.3.8 ASS AND  $\sim$ 4.39 ICE2000 4.3.10 ICE2000 4.4 PICSTART?Plus PROMATE?II 4.4.1 PICSTART?Plus 4.4.2 PROMATE?II 4.5  $1.5$  $452$  5 PIC I/O 5.1 PIC I/O  $51.1$  I/O  $51.2$   $51.3$   $51.4$  $51.5$  " — "  $51.6$  ESD  $5.2$  PIC I/O 5.3 PIC PORTA 5.31 PORTA 5.32 RA4 5.4 PIC PORTB 5.4.1 PORTB 5.4.2 RBO INT 5.4.3 PORTB RB7 RB4 5.5 PIC PORTC 5.6 PIC PORTD PORTE 5.7 PIC I/O 5.7.1 5.7.2 I/O 5.7.3 I/O 5.7.4 I/O 6 PIC 6.1 6.1 TMR0 6.1.1 TMR0 6.1.2 TMR0 6.1.3 TMRO 6.1.4 TMRO 6.1.5 TMRO 6.1.6 TMR0 6.1.7 TMR0 6.2 TMR1 6.2.1 TMR1 6.2.2 TMR1 6.2.2 TMR1  $TMR1$  6.2.4 TMR1 6.2.5 TMR1 6.2.6 TMR1 6.2.7 TMR1 CCP 6.28 TMR1 6.3 TMR2 6.3.1 TMR2 6.3.2 TMR2  $633$  TMR2  $634$  TMR2  $7$  PIC  $/$ 7.1 PIC ADC 7.2 ADC 7.2.1 ADCON0 7.2.2 ADCON1 7.2.3 ADRES 7.2.4 A/D 7.3 7.3  $7.4 A/D$  7.5  $7.5 1 7.52$ 信号的内阻 7.5.3 输入信号的抗混叠滤波 7.6 输入信号的采样过程 7.7 AD转换时钟的选择 7.8 参考电 7.9 A/D 7.10  $A/D$  7.11 10/12  $ADC$ 7.11.1 10/12 A/D 7.11.2 ADCON1 7.11.3 A/D  $7.11.4$   $7.11.5$   $7.128/14$   $3.1218/14$ 

 $<<$ PIC

## $<<$ PIC  $>>$

引脚单片机A/D模块综述 7.12.2 ADCON0寄存器的变化 7.12.3 ADCON1寄存器的变化 7.12.4 ANSEL  $7.125$   $7.13$  A/D  $7.131$ 7.13.2 7.13.3 7.13.3 5 7.13.3 5 7.13.3 5 7.13.3 5 7.13.3 5 7.13.3 5 7.13.3 5 7.13.3 5 7.13.3 5 7.13.3 5 7.13.1  $\beta$ 8.1 USART 8.2 USART 8.2 USART 8.2.2 RCSTA 8.2.3 SPBRG 8.2.4 8.2.5 TXREGRCREG 8.3 USART 8.3.1 8.3.2 8.3.2  $833$  SPBRG 84 USART 8.4.1 8.4.2  $843$   $844$   $85$  USART  $851$   $852$   $86$  USART  $861$   $862$   $87$   $87$   $87.1$  FIFO  $87.2$  8.8 8.8 assets 8.8.1 8.8.2 8.8.3 CRC 8.9 8.10 8.10 8.10 R10.1  $8.102$  8.11 8.11.19 8.11.2  $812$  8.12.1 8.12.2 9 PIC 9.1 9.1 9.2 SSP 9.2.1 SSPSTAT edia by the set of the set of the set of the set of the set of the set of the set of the set of the set of the set of the set of the set of the set of the set of the set of the set of the set of the set of the set of the s  $9.25$ SSPCON2 $2$  9.2.6 SSP 9.3 SSP  $SPI$  9.3.1  $SPI$  9.3.2  $SPI$  9.3.3  $SPI$  9.3.4  $SPI$  $9.35$  SPI  $9.36$  SPI  $9.37$  SPI  $9.4$  SSP MSSP  $\text{I2C}$  9.4.1 I2C 9.4.2 MSSP I2C 9.4.3 I2C 9.4.4 I2C  $9.5$   $9.51$   $SPI$   $9.52$   $12C$   $10$ PIC CCP 10.1 CCP 10.2 CCP 10.2 + 10.2 CCP  $10.31$  CCPx  $10.32$   $10.33$ 10.34 10.35 10.36 10.4 CCP 10.4.1 CCPx 10.4.2 10.4.3 10.4.4 10.4.5 10.5 CCP PWM 10.5.1 PWM 10.5.2 PWM  $10.53$  10.5.4 PWM  $10.5.4$  PWM 11 PIC C 11.1 PIC C 11.2 Hitech?PICC 11.3 MPLAB?IDE PICC 11.4 PIC C C 11.5 PICC 11.5 PICC 11.5.2 PICC 11.5.3 PICC bank 11.5.4 PICC 11.5.5 PICC 11.5.6 PICC 11.5.7 PICC 11.5.7 PICC PICC 11.5.9 PICC 11.6 PICC 11.6 PICC 11.6 1 11.6.2 11.6.3 11.64 11.65 11.7 PICC定义特殊区域值 11.7.1 定义工作配置字 11.7.2 定义芯片标记单元 11.8 MPLAB?IDE中实现PICC 11.8.1 11.8.2 PICC General 11.8.3 PICC PICC Global 11.8.4 C Compiler 11.85 PICC Global 11.8.4 C Linker) 11.8.6 汇编器选项设定(PICC Assembler) 11.9 C和汇编混合编程 11.9.1 嵌入行内汇编的方 11.9.2 C 11.9.3 C 11.9.4

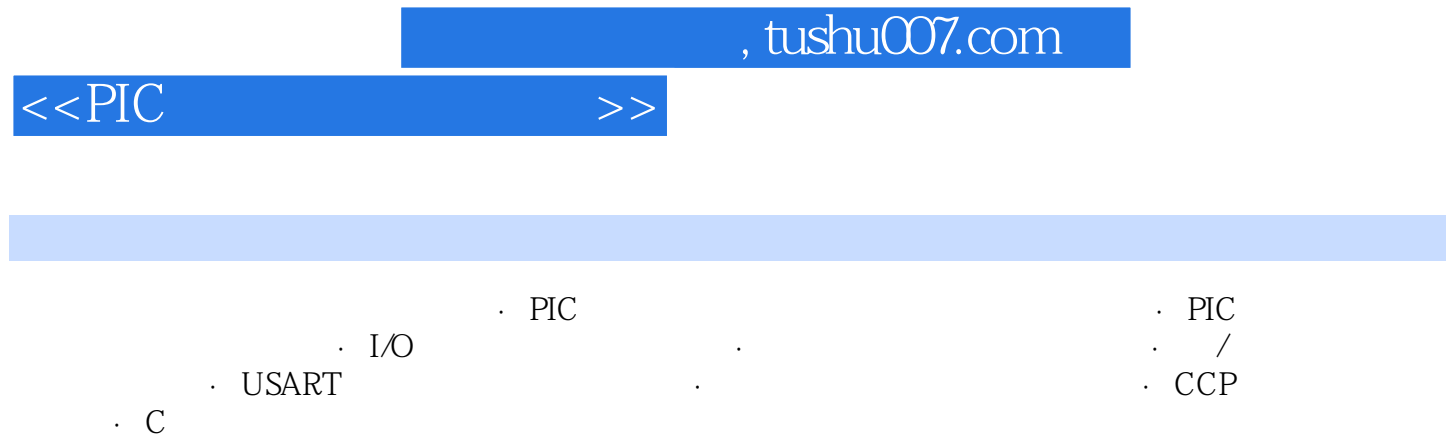

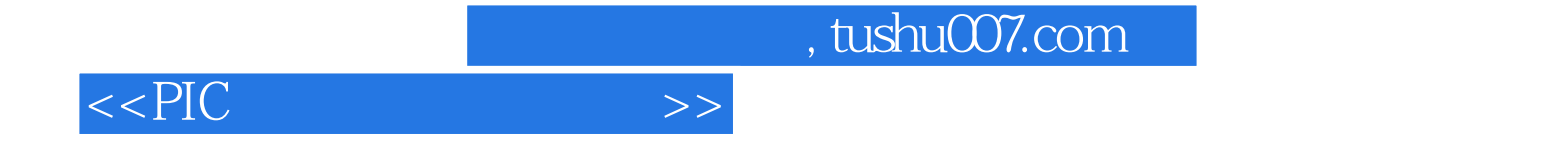

本站所提供下载的PDF图书仅提供预览和简介,请支持正版图书。

更多资源请访问:http://www.tushu007.com